GUIDANCE FOR ASPIRING AND CURRENT PRINCIPAL **INVESTIGATORS** Arts, Humanities and Social Sciences and Non-School Institutions

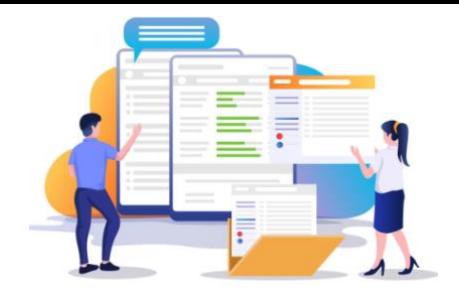

## CHAPTER 9

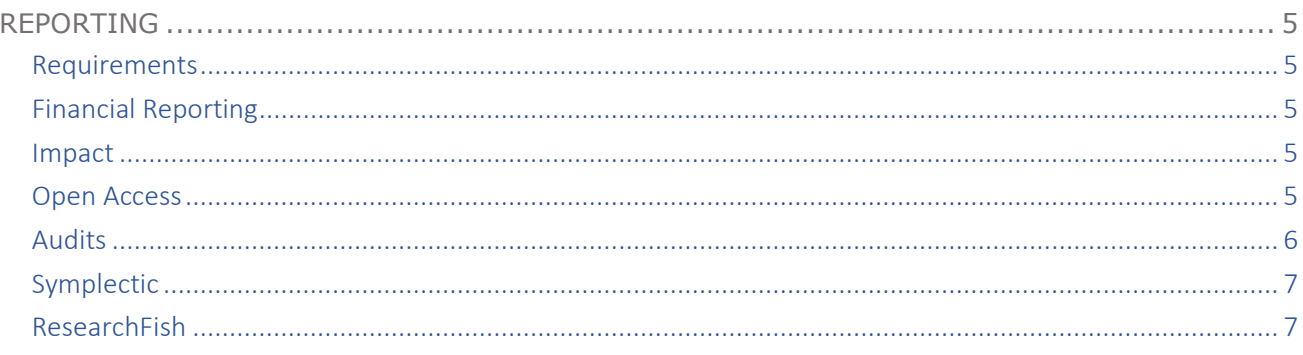

<span id="page-1-4"></span><span id="page-1-3"></span><span id="page-1-2"></span><span id="page-1-1"></span><span id="page-1-0"></span>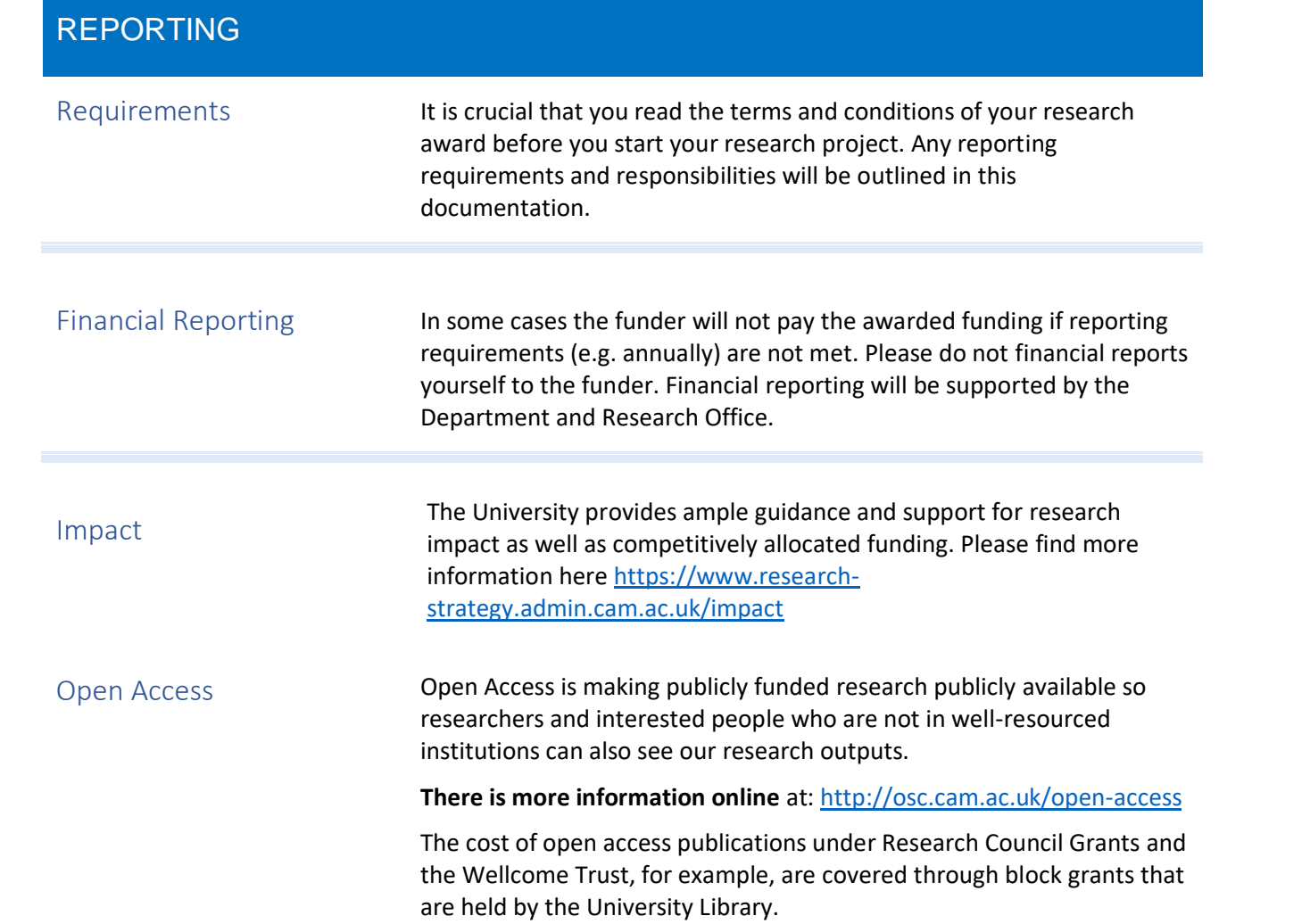

Audits All major funders expect recipient institutions of research funding to provide assurance that funds are spent efficiently and in a cost-effective manner. Any external audit requirements will be included in the terms and conditions of each award. External audits will be arranged by the Research Operations Office and auditors may need to visit departments to check invoices and payroll information.

> The Research Operations Office will contact departments to arrange these visits. Our most common grant audits are for EC-funded grants, Technology Strategy Board, Research Councils, National Institute for Health (US) and some major UK charities e.g. Wellcome Trust, Cancer Research UK. Some research projects are subject to financial audits as a funder requirement. Scientific (technical) and management risk audits may also take place. Please find more detailed information in Appendix 2 about when to expect an audit and best practice guidance when encountering an audit.

<span id="page-2-0"></span>The Research Office Audit and Compliance team is available to assist you in this process. Please contact them if you are approached by a funder or by a funder's appointed auditor with regard to arranging an audit and speak to your Departmental Administrator. [https://www.research-operations.admin.cam.ac.uk/managing-research](https://www.research-operations.admin.cam.ac.uk/managing-research-projects/audit-overview)[projects/audit-overview](https://www.research-operations.admin.cam.ac.uk/managing-research-projects/audit-overview)

The audit process usually includes the following steps

- o Sampling selection
- o Preparation and pre-visit arrangements
- o On-site visits
- o Post visit queries
- Post audit report

<span id="page-3-1"></span><span id="page-3-0"></span>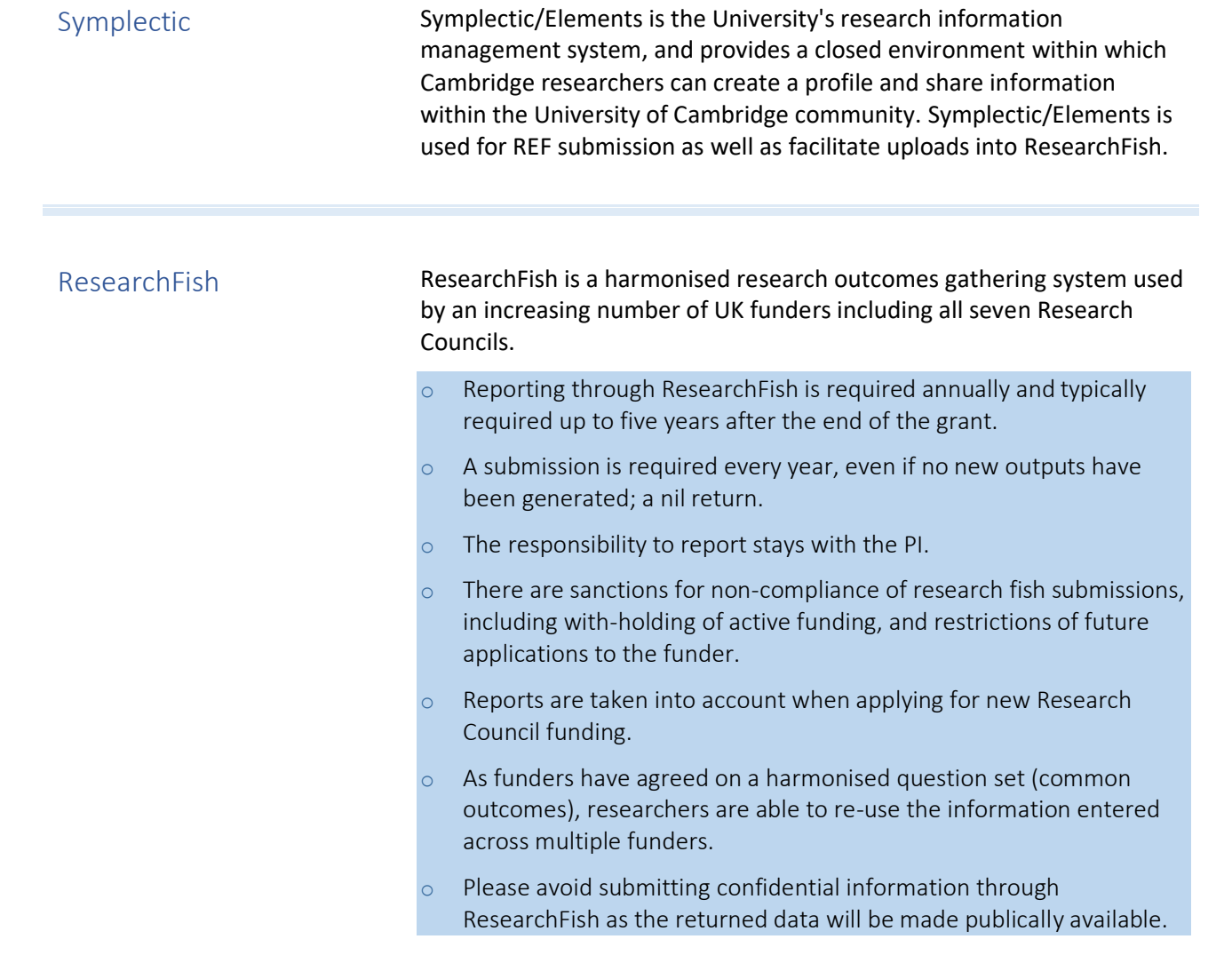

Major funders; UKRI (AHRC, BBSRC, ESRC, MRC, NERC, EPSRC, STFC), BHF, CRUK, NIHR and NC3Rs all have a submission period **from early February to mid-March every year**.

Regular updates on your University of Cambridge Symplectic account can ease this process as ResearchFish allows for bulk uploads from Symplectic during specified periods prior to the submission period.

Other funders who use ResearchFish have their own/different submission periods throughout the year.

You will receive email notification from your funder when a submission period is open or when one is due.

Guidance from the Research Operations Office on use of ResearchFish can be found online at: [http://www.research](http://www.research-operations.admin.cam.ac.uk/managing-research-projects/research-projects-start-end/final-reporting/research-outcomes-and)[operations.admin.cam.ac.uk/managing-research-projects/research](http://www.research-operations.admin.cam.ac.uk/managing-research-projects/research-projects-start-end/final-reporting/research-outcomes-and)[projects-start-end/final-reporting/research-outcomes-and](http://www.research-operations.admin.cam.ac.uk/managing-research-projects/research-projects-start-end/final-reporting/research-outcomes-and)

Further information on ResearchFish developments can be found on the ResearchFish website at: [https://www.researchfish.com.](https://www.researchfish.com/)

Submitted research outcomes of RCUK funded awards are made available through the RCUK Gateway to publicly funded research at: <https://gtr.ukri.org/>.

This platform enables institutions and organizations to screen research results and connect with researchers to launch collaborative projects.

For any enquiries, contact the Research Operations Office support team at [rfcam@admin.cam.ac.uk.](mailto:rfcam@admin.cam.ac.uk)